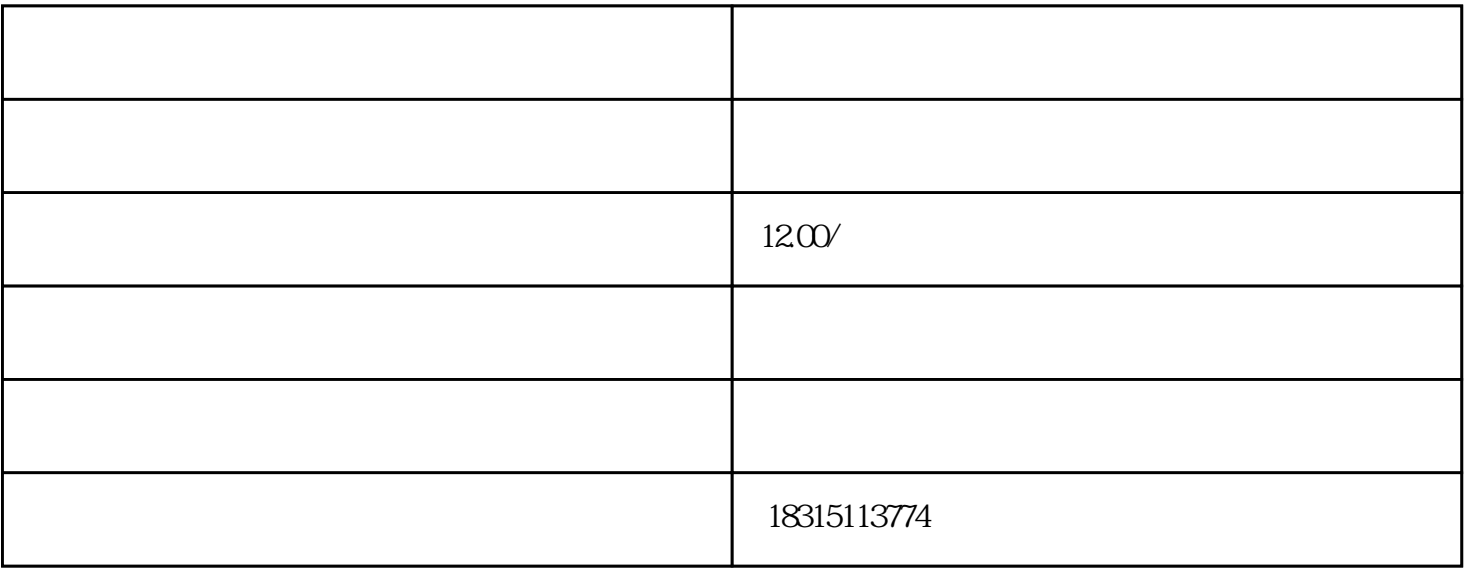

 $\alpha$ 

 $\frac{1}{2}$ ,  $\frac{1}{2}$ ,  $\frac{1}{2}$ ,

 $R = \frac{R}{\sigma}$ 

 $\alpha$  and  $\alpha$  is not approximately the extension of  $\alpha$  $\mathfrak{a}$  and  $\mathfrak{a}$  and  $\mathfrak{b}$ 

 $\mathcal{R}$